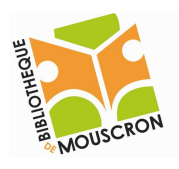

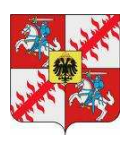

## L'utilisation de la souris

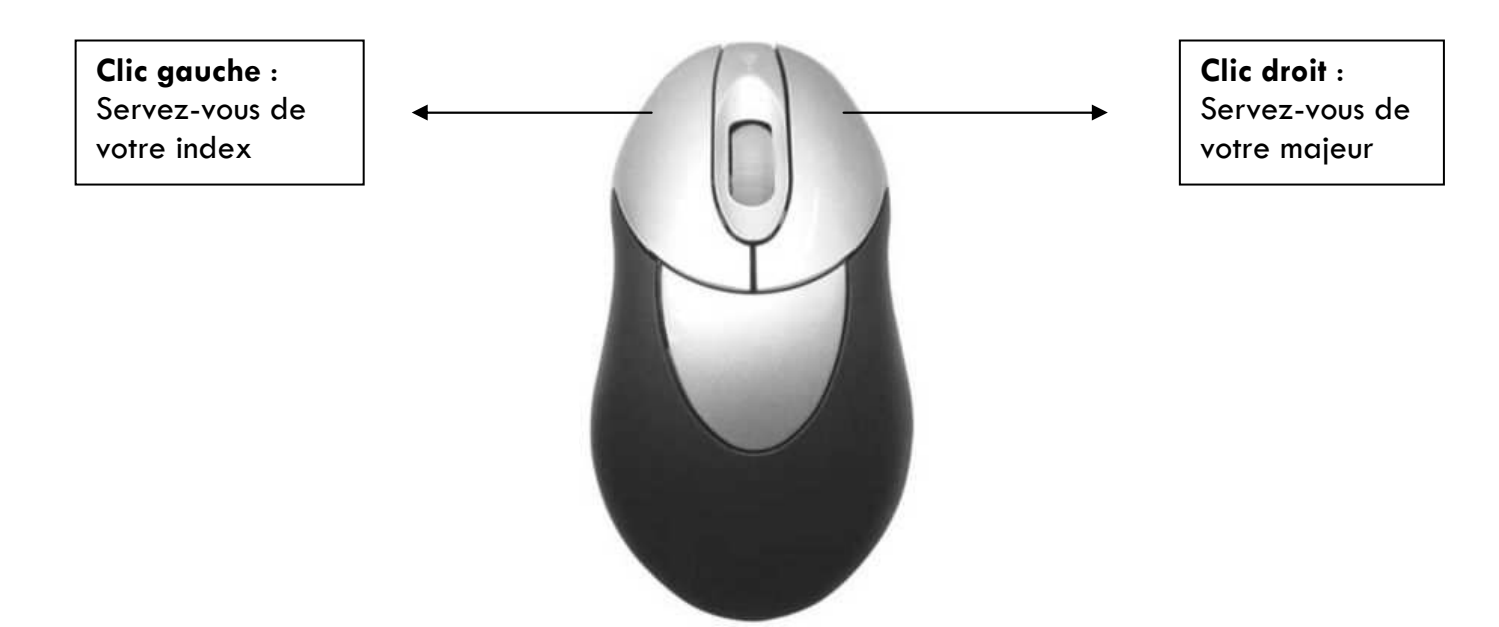

Vous utiliserez le plus souvent le bouton gauche.

Les différentes commandes de la souris :

Le « simple » clic : cliquez une fois sur le bouton gauche de la souris et relâchez-le aussi vite. Vous ne devez pas laisser votre doigt appuyé dessus.

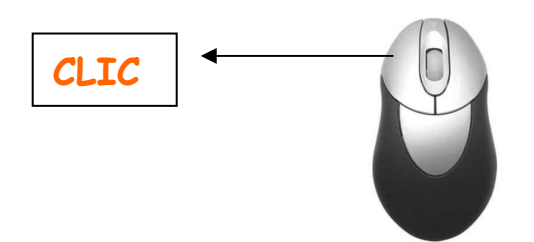

Le « double » clic : cliquez rapidement deux fois sur le bouton gauche de la souris. Faites comme ceci : cliquez, relâchez, cliquez, relâchez rapidement.

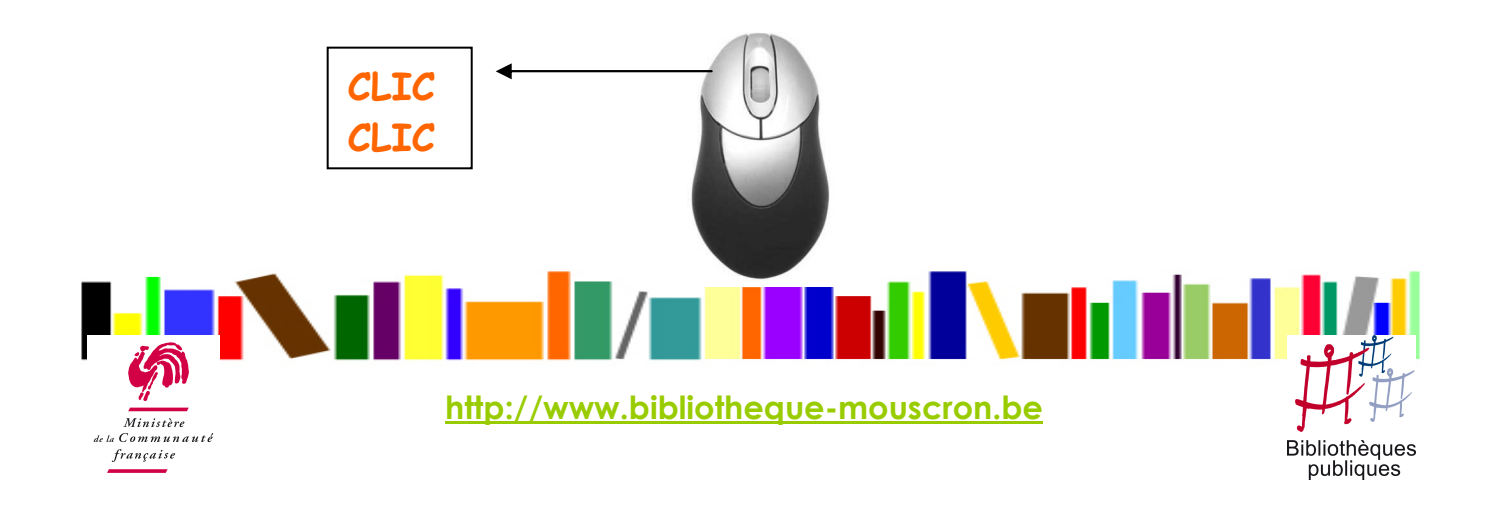

![](_page_1_Picture_1.jpeg)

![](_page_1_Picture_2.jpeg)

## Le « cliquer glisser » :

- Cliquez sur le bouton gauche de la souris
- Maintenez-le appuyé
- Faites glisser le pointeur de la souris

Cela permet de : déplacer des icônes sur le bureau, sélectionner un groupe d'icônes…

Sur l'illustration ci-dessous, j'ai effectué un « cliquer glisser » sur le bureau pour sélectionner les 6 icônes du bas. Elles apparaissent dès lors en bleu.

![](_page_1_Picture_9.jpeg)

## Le « clic droit » :

Cliquez une fois sur le bouton droit de la souris et relâchez-le aussi vite. Il permet d'accéder aux propriétés du bureau, d'un fichier, de copier – coller des fichiers, du texte, des images…

![](_page_1_Figure_12.jpeg)